## FICHE TP N°9

## Pilotage d'un potentiomètre

## Composants nécessaires : . . . . . . . . . . . . . . . . . .

- Un servomoteur
- ‣ Un potentiomètre de 10K

## Objectif :

Le service maintenance de votre réseau de trains souhaite expérimenter de nouveaux moteurs d'aiguillages, plus fiables et plus précis, pour remplacer ceux existant. En tant qu'expert en recherche et développement, vous allez concevoir un prototype permettant le contrôle d'un servomoteur à l'aide d'un potentiomètre.

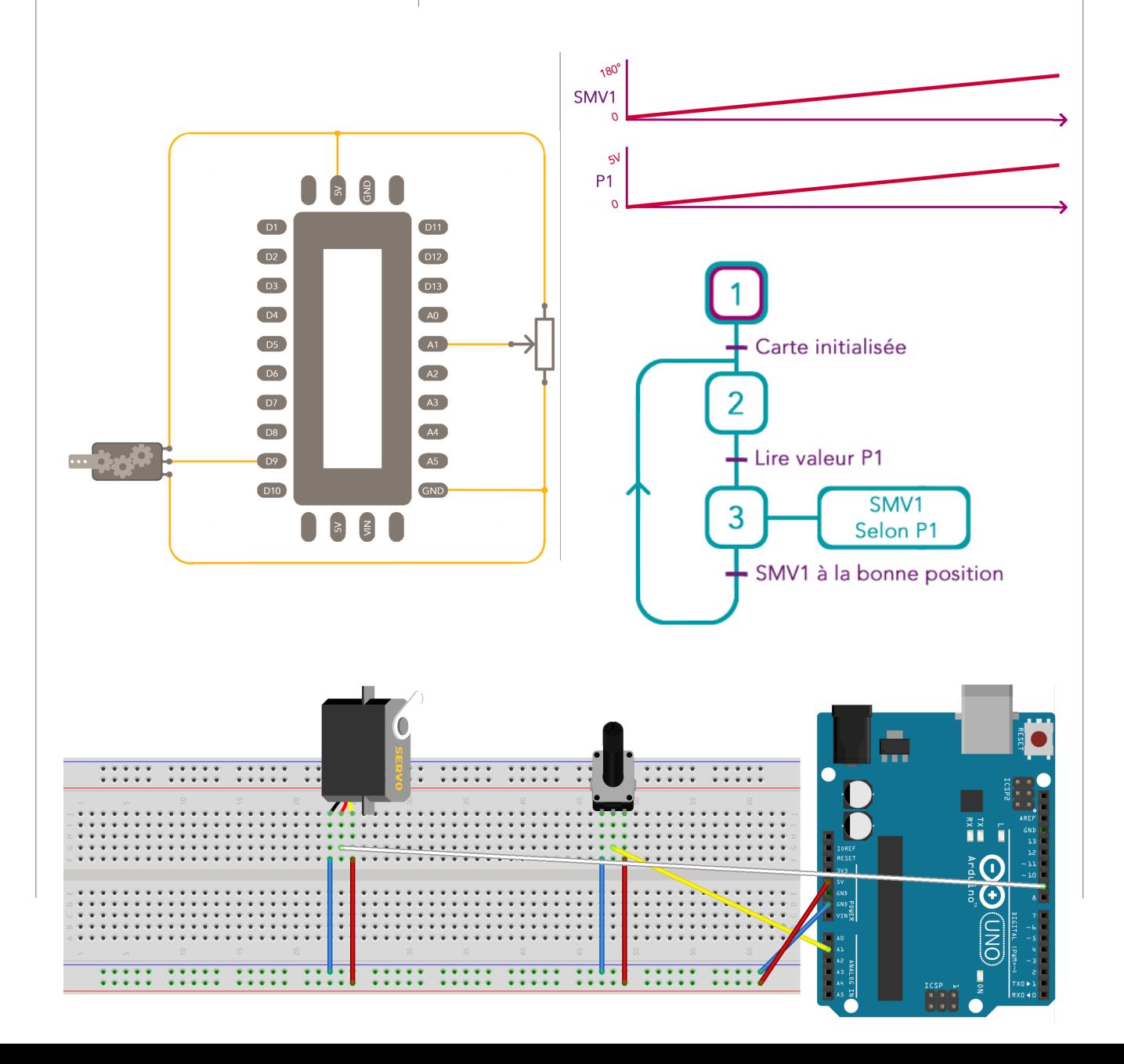

**#include <Servo.h>** 

**Servo SMV;**

 **SMV.attach(10);** 

```
void loop() { 
valeur_A = analogRead(A1); 
valeur_B = map(valeur_A, 0, 1024, 0, 180);
```

```
SMV.write(valeur_B);
```